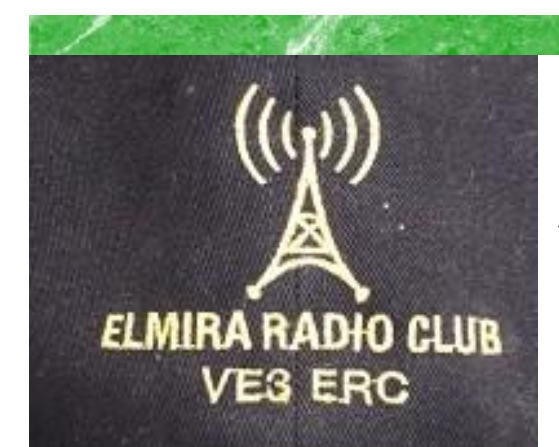

**President: Brian VA3DXK Vice-President: Ted VE3TRQ Secretary: Tom VE3DXQ Treasurer: Paul VA3PDC Trustee: Wes VE3ML QSL Manager: Tom VE3DXQ Repeater Trustee: Wes VE3ML Website Admin: Ted VE3TRQ Lighthouse: Al VA3TET Maple Syrup Display: Al VA3TET Newsletter: Bob VE3IXX**

 **ERC REPEATERS UHF 444.700 TONE: 131.8 UHF 444.700 TONE: 123.0 VHF 147.390 + TONE: 123.0 EMERGENCY SIMPLEX: 147.51 UHF– IRLP node 2404 VHF– IRLP node 2403, ECHOLINK node VE3ERC-R** 

> **In an emergency, tune Into our repeaters, UHF 444.700 or VHF 147.390 or HF 3.755 LSB or Simplex 147.510 For coordination and assignments.**

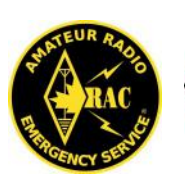

**Radio Amateurs** Canada

## VE3ERC-LUB

## **THE PREZ SEZ!**

# This club is Radio-ACTIV

**President's Update for December 2019**

s we approach the closing of the year, it is a good idea to look back and take stock of the ERC accomplishments for 2019. Reflection allows us to see how much

we have actually accomplished but often forgotten.

When we run our morning nets on our vhf and uhf club repeaters, it seems like we've always had the two linked togeth-

er. But in reality, it was only in January and February of 2019 that Ted VE3TRQ linked the two repeaters using Echolink. This also allowed members to access the nets using a computer as well as our radios.

In March we lost one of our members. Wilf Baker VE3HYV became a Silent Key.

April's participation in the Elmira Maple Syrup Festival brought us the promise of Spring.

May was a busy month. Our May meeting was very a long one, as we updated and revised the Elmira Radio Club's Constitution and By-Laws. It was also the month that members helped out with the KWARC Waterloo Marathon with Frank VA3FJM spear-heading communications at one of the locations. As well, a number of our members helped maintain a table at the CAER Emergency Preparedness Open House. Our club was out front-and-centre before students and local government officials.

June and July were no less busy. The beginning of June, once again brought on our participation with the Central Ontario Hamfest. The Elmira Club ran ONTARS from the site as well as maintaining two tables. Through the tireless efforts of our members, another club repeater in Alma (at Ken's VE3KYC home) was installed on 147.225 (131.8 tone). However, this was the first year in a very long time that ERC did not participate in Field Day. But this strengthened our resolve to do so in 2020 and we have already chosen a site at Hwy 86 and Northfield Drive for that occasion.

August saw our participation in activating the Point Clark Lighthouse for the annual Lightship and Lighthouse Weekend. The Elmira Club has been doing this for many years now.

September witnessed the second annual Ham Tech Seminar. This is an event that is unique to the ham community, promoting educational, informative and cutting-edge seminars.

In October, we had our Silent Key Dinner where we not only enjoyed a good company and a good meal, but remembered all of our former members who have become Silent keys.

And then of course, December hosted our Annual Christmas Party.

All of this reminiscing is telling of a vibrant, and exciting club that we can all be proud of. Thank you to all for all your hard work and dedication. With that I would like to wish everyone a Very Merry Christmas and a Happy New Year and look forward to an exciting 2020.

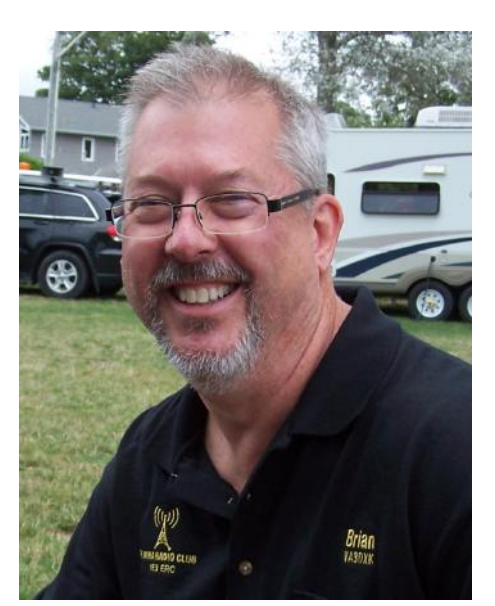

W through the roof, or when you can't run a lot of power, when your noise levels ar<br>through the roof, or when you just can't talk because it's too loud, the answer to<br>hals can be pulled out of the noise seemingly with ease hen propagation is poor, when you can't run a lot of power, when your noise levels are through the roof, or when you just can't talk because it's too loud, the answer to keeping on playing radio may well be to switch to using digital radio modes. The sigother than the almost silent clicking of keys on the computer keyboard.

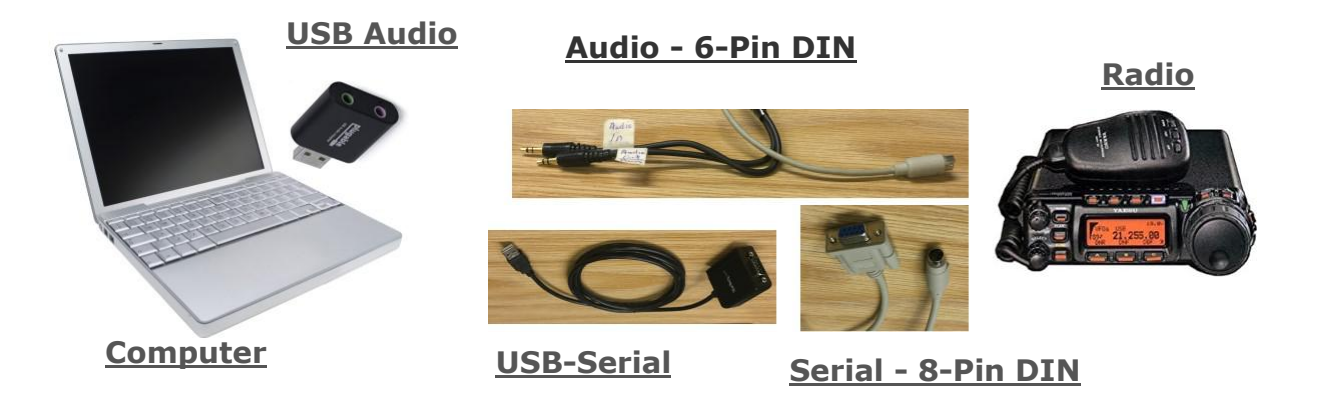

#### **Radio Interface**

All you need is your radio (almost *any* radio!), a computer, and a way to get the sound (and optional control) from the computer to the radio and back. All recent computers have USB (**U**niversal **S**erial **B**us) ports, which can provide both an audio path and a control path to the radio. An audio "dongle" (USB audio "card") can be had for less than \$2, and a decent USB serial cable for transceiver control will be more like \$20, although you *can* do without one if you are willing to do some manual control of your radio. Many radios have a built-in USB device that will do both audio and control (e.g. ICOM7300/7610, K3S). If you need to add a control interface, there are several commercial offerings, including the SignaLink USB, and a number of RigBlaster models, both of which come with optional cables for many transceivers. If you are adding your own USB to serial interface cable, look for one with an FTDI interface chip in it - they are much more reliable than may of the others.

#### **The Computer**

Almost any recent computer will do, including the Raspberry Pi. There are also many smaller *mini PC*s available, complete with operating system software, or *roll your own* versions (such as the Intel *NUC*) which require you to add your own memory, disk, and operating system software. You will need to add digital radio software for your chosen operating system - Windows / MacOS / Linux / Raspbian. Modt common and useful are Fldigi for most modes, WSJT-X for FT8/FT4/WSPR/MSK144, and JS8Call for JS8. More about these modes in a future article.

It is always nice to have a computer with enough power to handle logging and spotting programs in addition to digital radio software. The programs are really software modems (modulator / demodulator) with audio input / output for the radio. The output to the radio goes through the sound card (USB dongle), to the radio's input, preferably the line in, not

mic in (for that you'll need a pad of some kind to match level and impedance).the input from the radio comes preferably from a line output, and not a speaker (which will, again, need level and impedance matching), to the line input of the sound card (USB dongle).I'll have more on adjusting levels in a later article. CAT (**C**omputer Aided **T**ransceiver) control can be done with a real or emulated port (by USB-to-serial device, or internal to the radio). The digital program will think it is talking to a real COM or serial port. Of course you can just forgo CAT control and operate the radio manually.

#### **The Radio**

Look for the radio's line in / line out connectors, instead of using microphone or speaker connections - you can use them, but they will present difficulties. Many radios have multi-pin connectors (6- or 8-pin DIN), which means you will need to find the appropriate connectors. Old mice and keyboards can often supply the 6-pin connectors, and 8-pin connectors can be sourced from midi control cables used in the music industry. Of course you can always purchase the correct cable sets for your radio on-line. These cables provide audio and CAT control for ICOM and Yaesu radios. Many other radios will provide 1/8 inch phone connectors for audio, and 9-pin D-Sub connectors for serial, or better yet, they provide a USB connector for your computer connection.

In most cases, you will need to visit the menu system of your radio to set up the correct parameters for digital transmission - PKT (packet) or USB (Upper Side Band) or DIGU mode will almost always be required, plus you must turn off all audio processing and compression. In many radios, simply selecting PKT or DIGU mode will turn off audio processing, and will enable the line-in / line-out connections on the back of the radio.

Audio in / out is always required, but CAT control is optional. PTT can be done by turning on VOX control, and frequency selection can be done manually. PTT is normally provided either by serial / COM port control signals (DTR / RTS), or by CAT command. I use CAT control for everything, and find it works well.

#### **To Come in Future Newsletters**

Enough for this introduction - I hope this has whetted your appetite and has shown you that digital is not magic, nor is it difficult and expensive. In future columns in this newsletter I will cover setup for specific modes and radios, plus some places where digital modes can contribute to our enjoyment of amateur radio.

#### **Ted VE3TRQ**

EGIAL THANK **A very special thank-you to Rich Clausi VE3DCC who has been a regular contributor with his articles entitled "Back-of-the-Napkin Eyeball QSO Notes and Stuff" over a period of three years. Rich began writing the monthly by-line immediately after he ended his term as president in 2016 right up to this year 2019. Thank you Rich for all your excellent and hard work.**

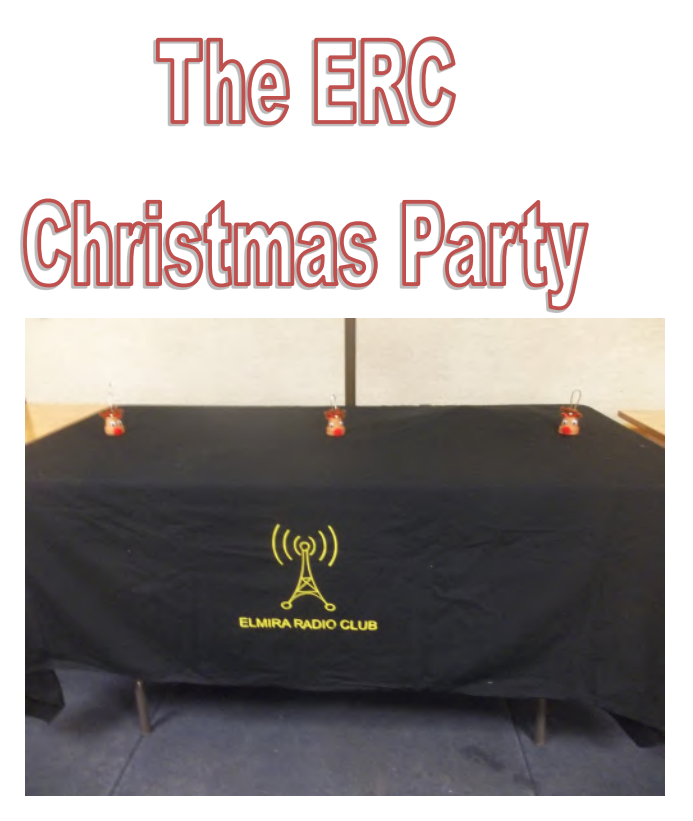

**The three Christmas Tree decorations on the table were a family gift to Reg VE3RVH and were dubbed "the three hams."**

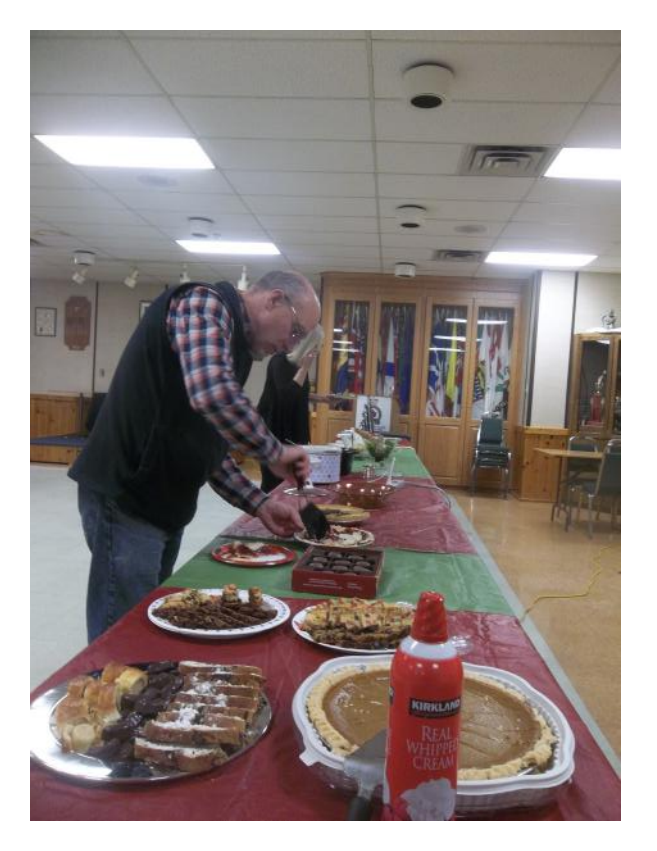

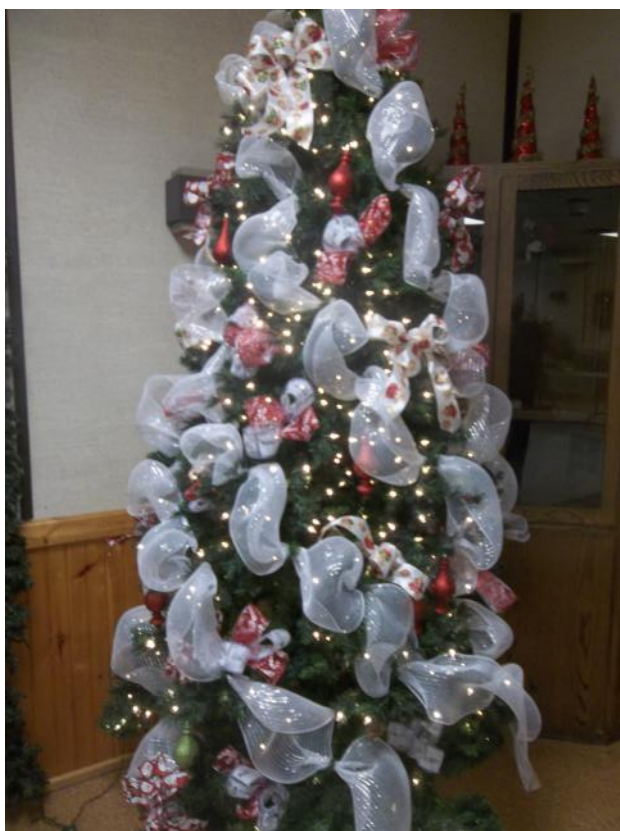

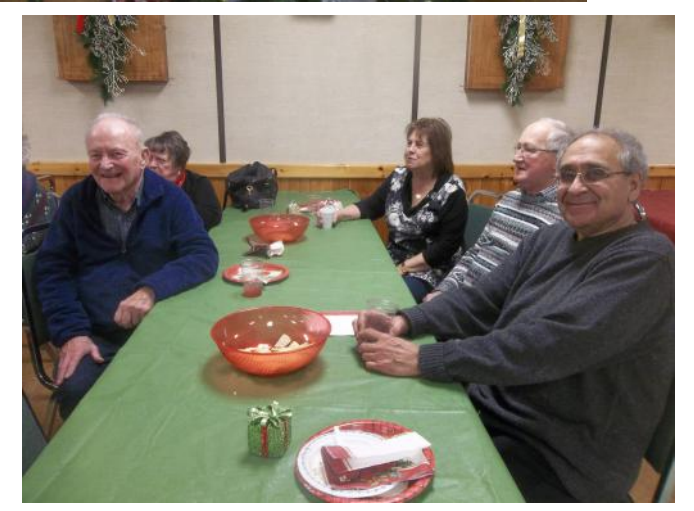

**The food was good and the company even better.**

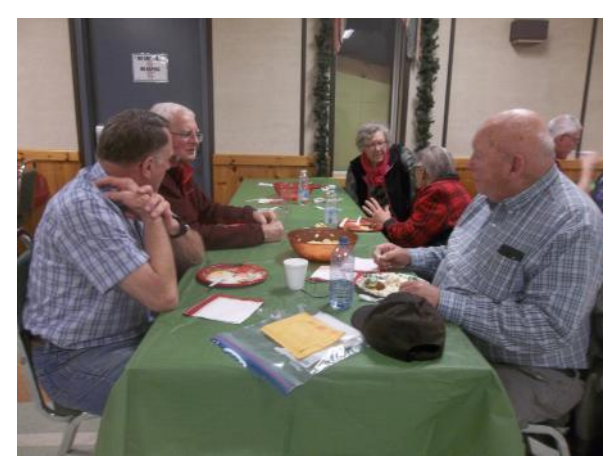

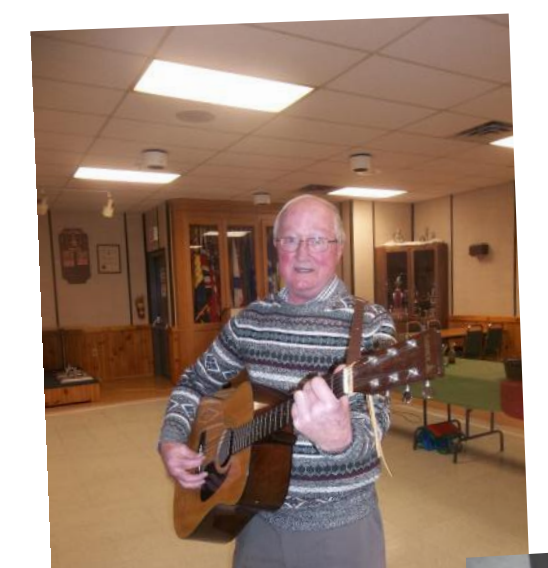

**Reg VE3RVH led the group in a rousing chorus of "Jingle Bells" to bring on Santa (VA3FJM).**

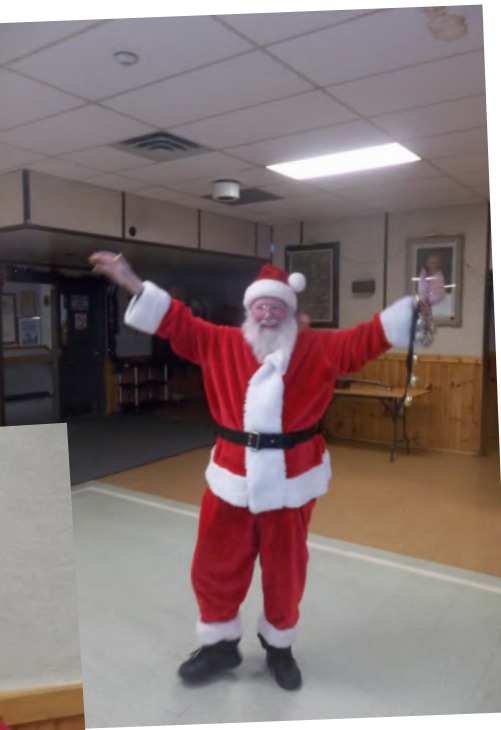

**Andy VE3CDF literally ran to the North Pole in order to personally book Santa for the ERC Christmas party.**

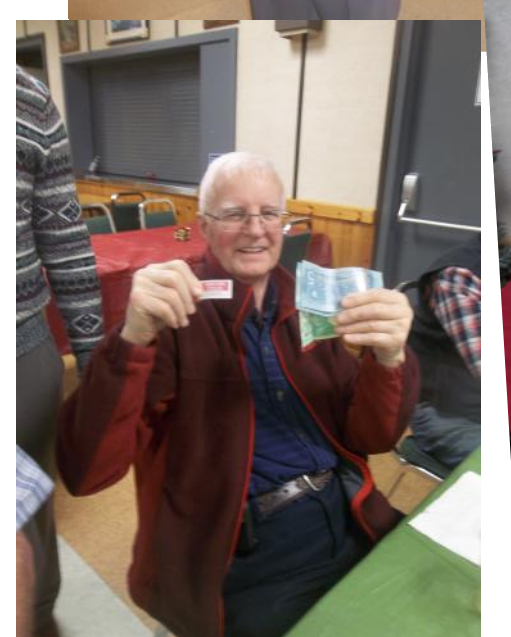

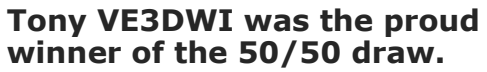

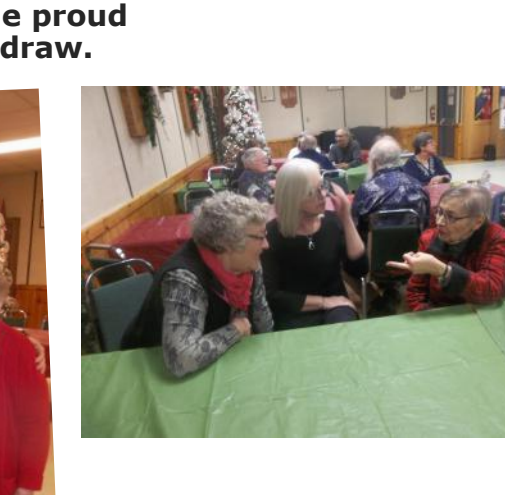

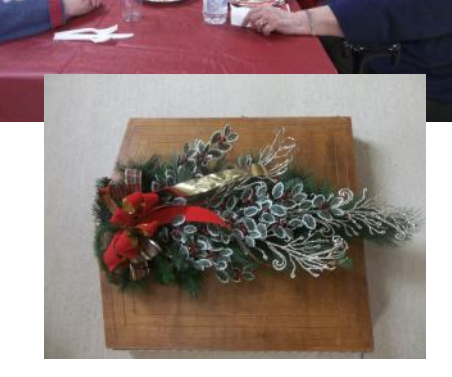

**To the left are the planning team who, year after year, make the ERC Christmas party happen. A big thank-you to Reg VE3RVH, Jim VE3JMU and Mary and also Regina.**

#### **CONTRIBUTIONS TO VE3ERC-CLUB NEWSLETTER**

**Do you have an article you'd like to submit? Or photos? Do you have any comments you'd like to make?**

**Perhaps you'd like to share a photo of your shack, a special project you are working on or a special** 

> **interest! SEND THEM TO: Bob bobve3ixx@gmail.com (519-787-2279)**

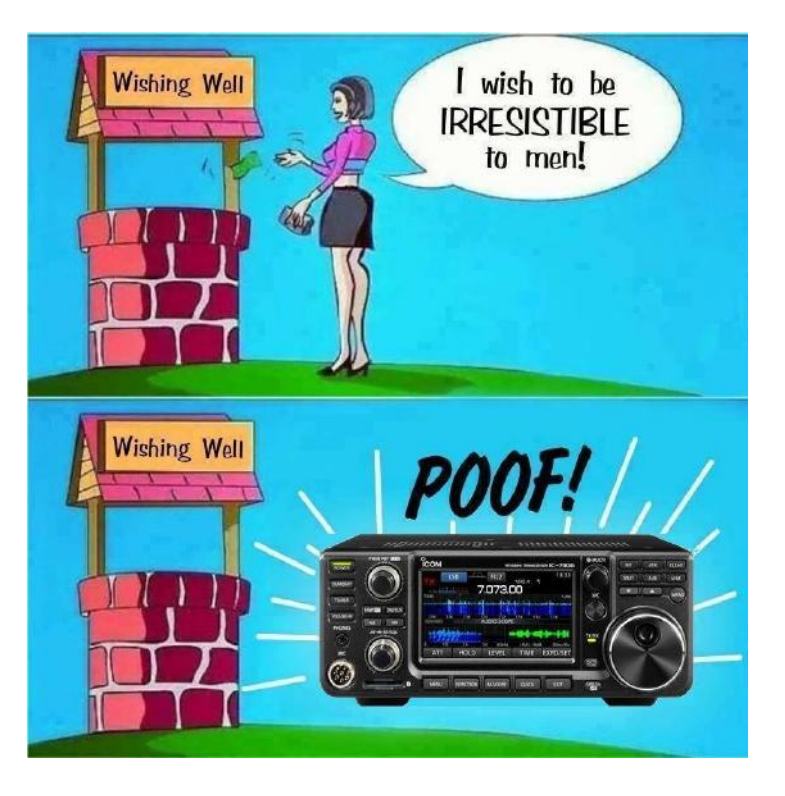

#### **WEDNESDAY NITE NET CONTROLLERS**

**DECEMBER 4 - AL VA3TET DECEMBER 11 - REG VE3RVH DECEMBER 18 - FRANK VA3FJM DECEMBER 25 - TOM VE3DXQ JANUARY 1 - BILL VA3QB JANUARY 8 - WES VE3ML JANUARY 15 - PAUL VE3PVB JANUARY 22 - M E E T I N G JANUARY 29 - BRIAN VA3DXK FEBRUARY 5 - BOB VE3IXX FEBRUARY 12 - TED VE3TRQ** 

#### **Have fun with Ham Radio by doing some of these And Beat the Winter Blahs.**

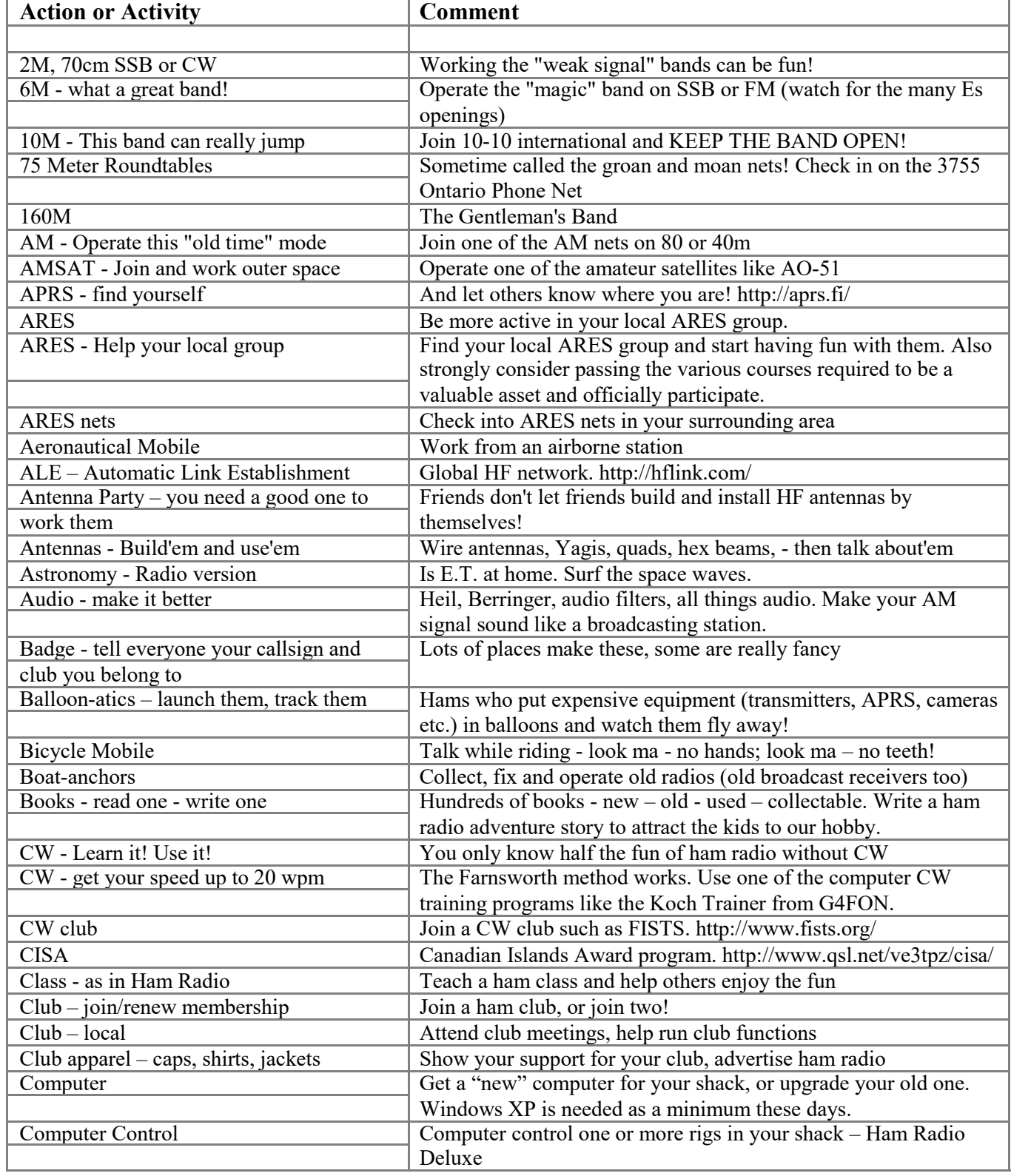

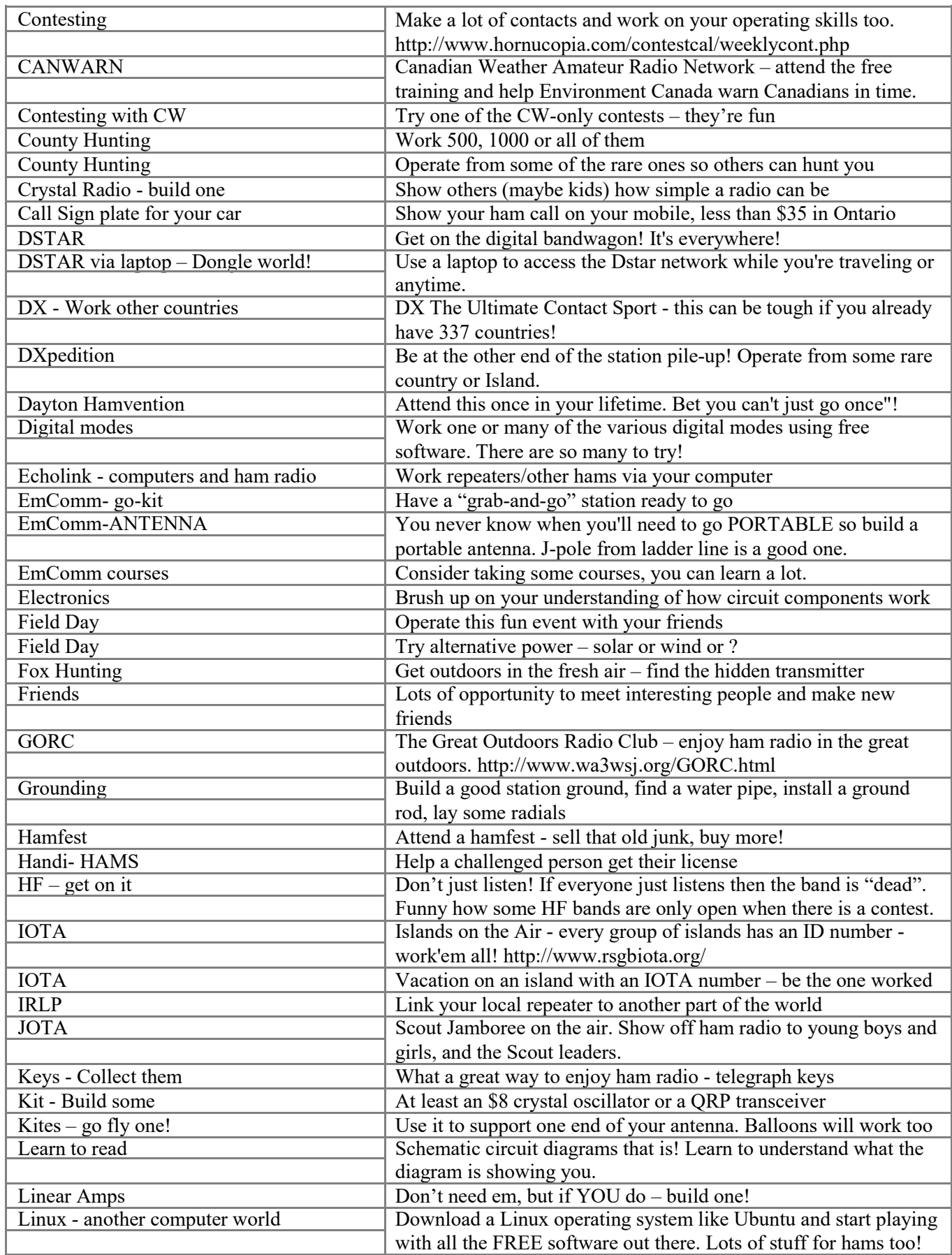

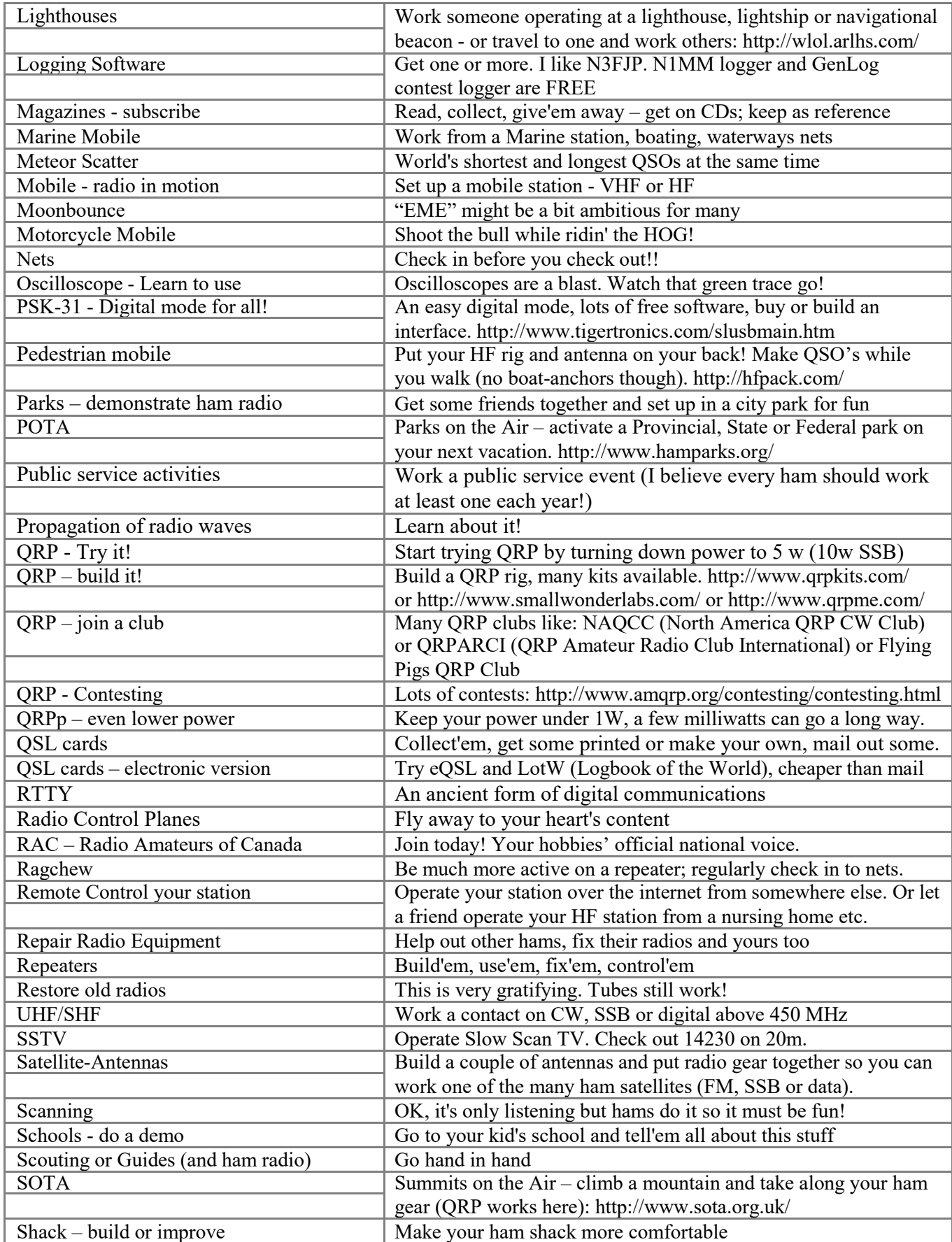

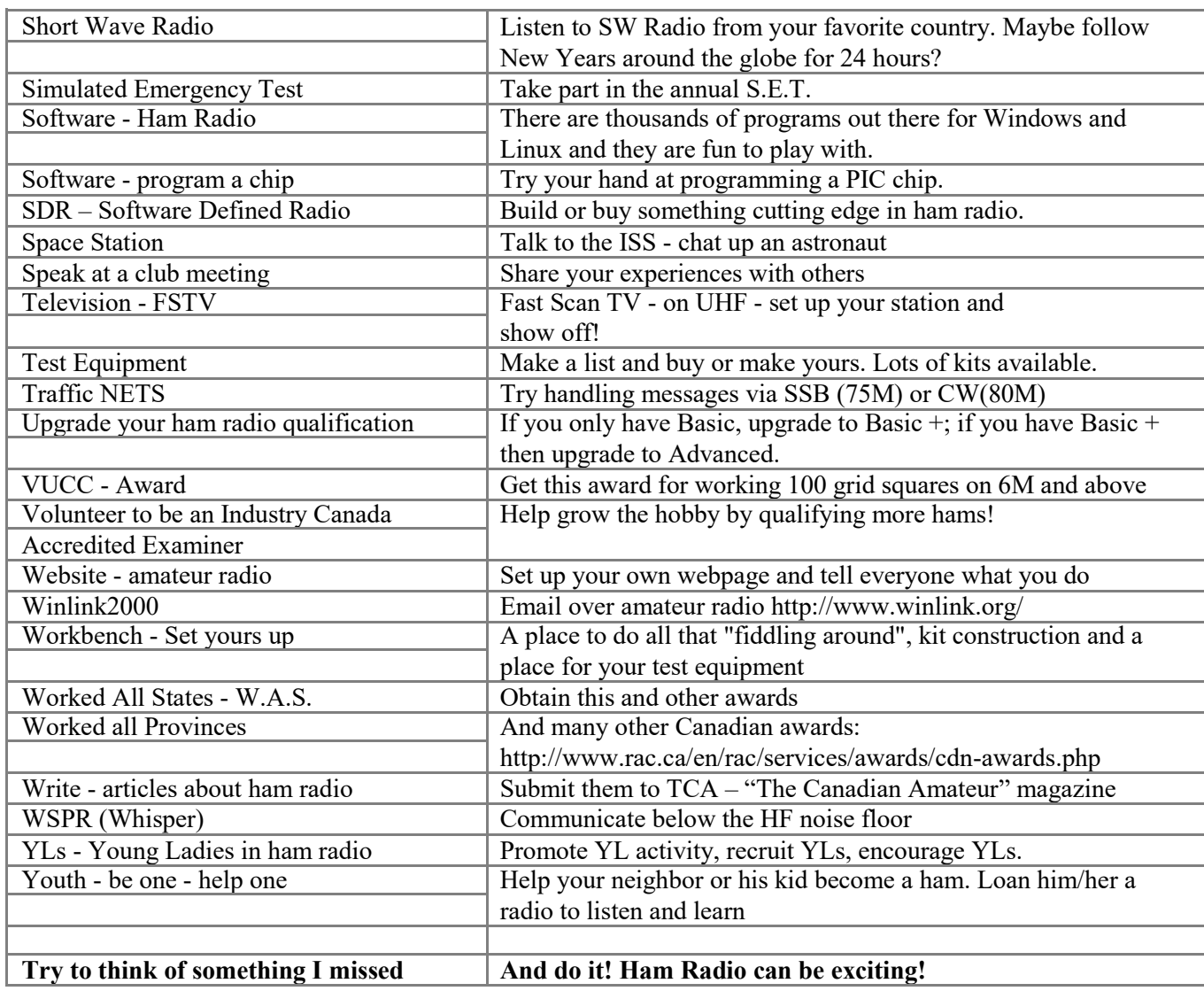

Original list by Steven Donellan N5SMD

Updated, expanded and modified for Canada by Al Duncan VE3RRD Used with permission. And Special Thanks to Mike VE3MKX

## TARG SANTA NET

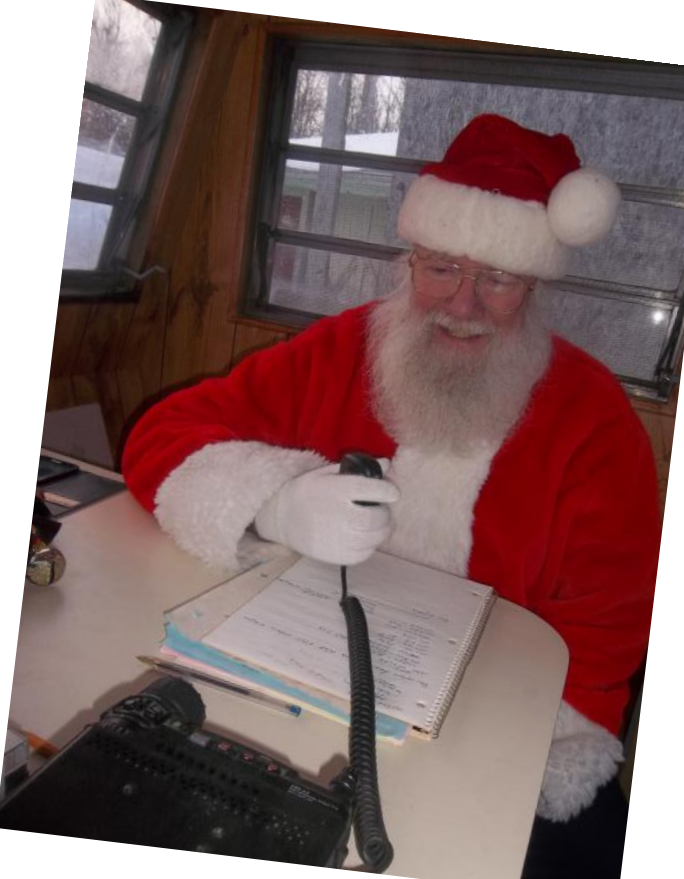

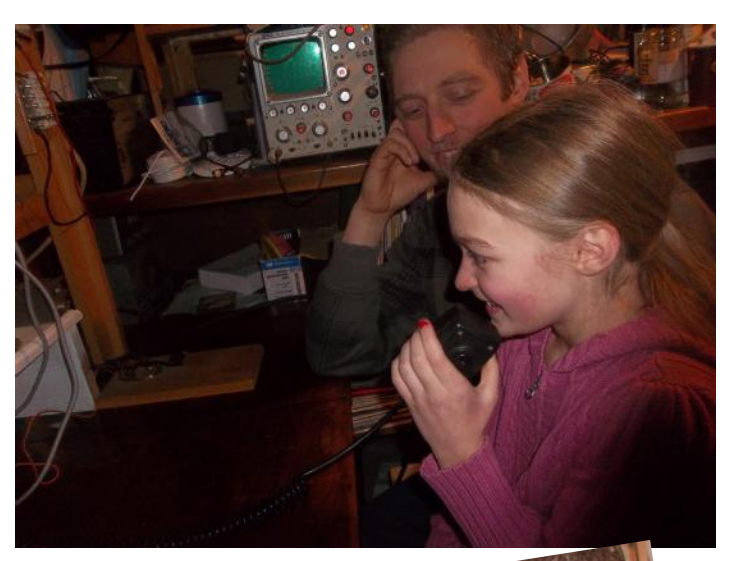

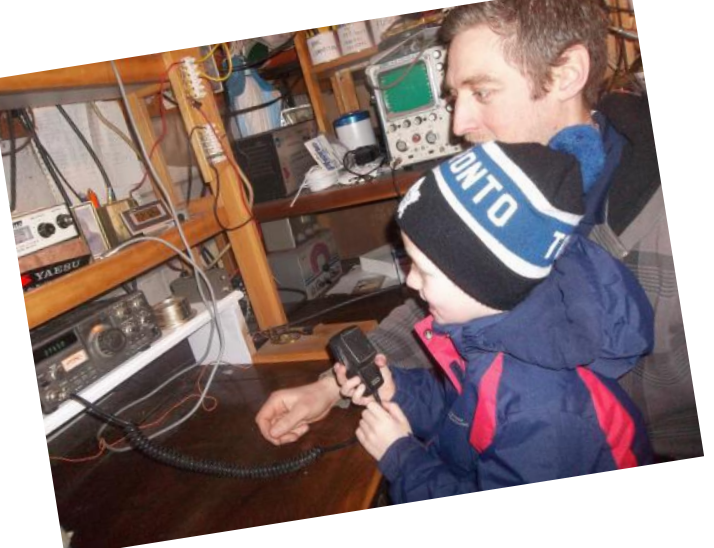

**Madison (above) and Ryan (below) talk with Santa on the air to find out that Santa is 700 years old, while their dad, Tim VA3TIK looks on.**

#### **IS THAT REALLY SANTA IN THE SHACK???**

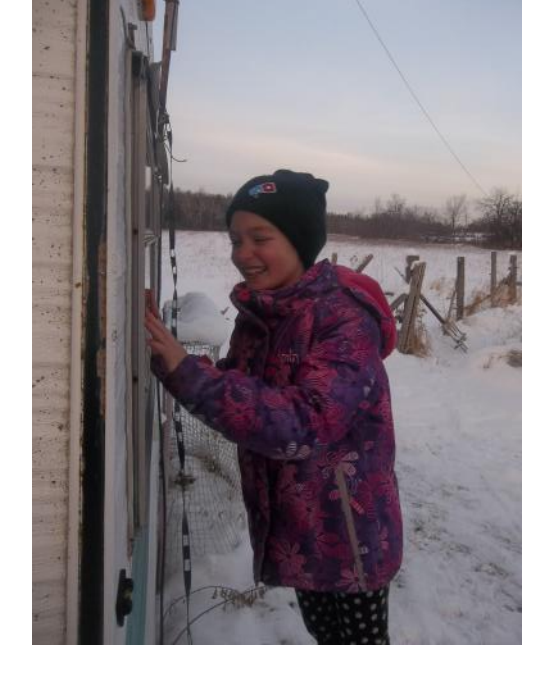

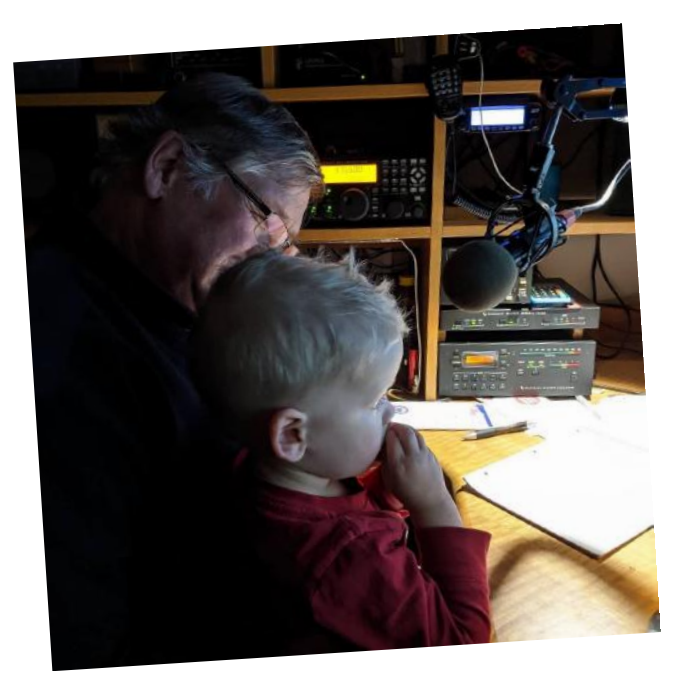

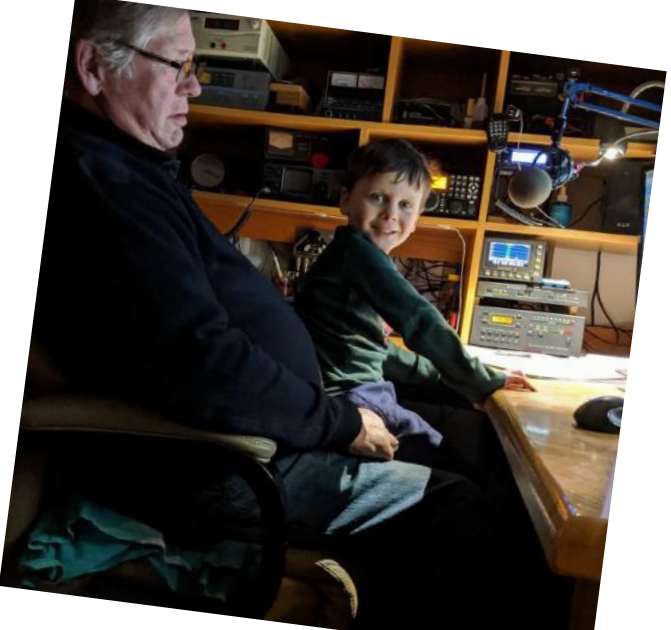

**Ken VE3KCY introducing his grandkids to Santa on the air.**

A special thanks goes out to our ONTARS Santa Claus VA3FJM and also to John Henry VE3CAK who has more than earned his title of Number ONE Elf. Thank you for all your efforts.

And also special thanks to ONTARS for allowing the Santa Net to happen. Visit Ontars at:

**www.ontars.com**

And don't' forget ONTARS Birthday Celebrations all day on January 8, 2020

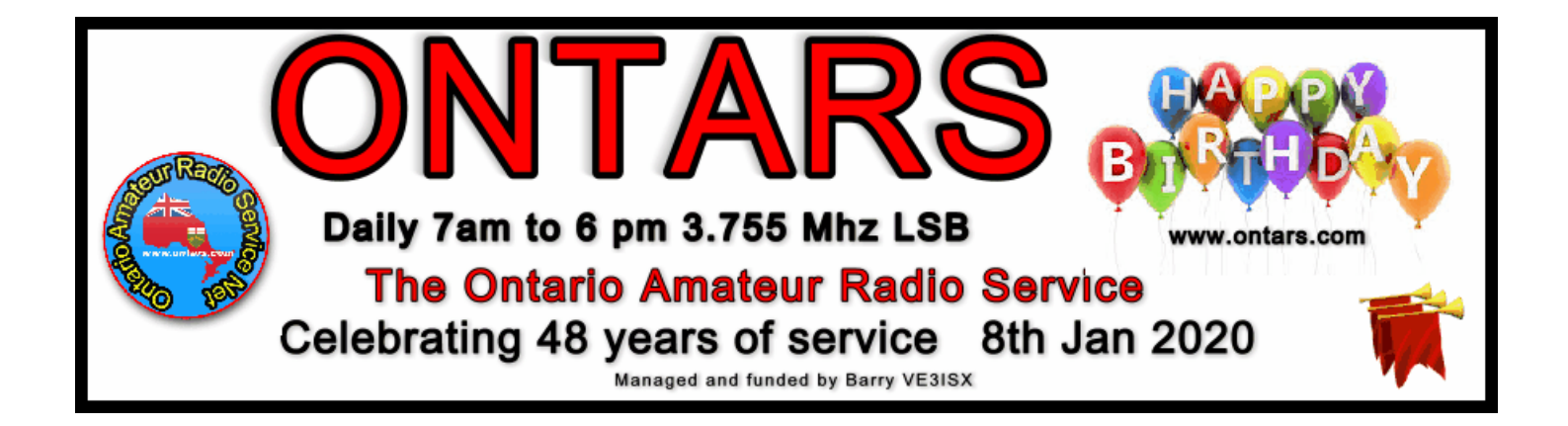

### **ARISS SSTV Transmissions**

ARISS will be supporting SSTV transmissions worldwide in memory of cosmonauts Alexei Leonov, Valery Bykovsky and Sigmund Jaehn.

The transmissions are scheduled from December 28, 2019, starting at 11:00 UTC, until January 1, 2020 at 18:20 UTC when the system is scheduled for shutdown.

Transmissions will be on the standard frequency of 145.800 MHz and in the PD 120 format.

The Polish ARISS Team prepared an award for participants to this SSTV experiment. Please see <https://ariss.pzk.org.pl/sstv/>

Many thanks to ARISS Russia for setting up this worldwide SSTV event.

Season's Greetings !

73,

Gaston Bertels ON4WF

**Thanks to Tony VE3DWI for sending the above news release regarding the transmission of an SSTV signal from the International Space Station (ISS) starting on December 28.**